# CS 352 Simple Mail Transfer Protocol

CS 352, Lecture 5.1 [http://www.cs.rutgers.edu/~sn624/352](http://www.cs.rutgers.edu/~sn624/352-S19)

Srinivas Narayana

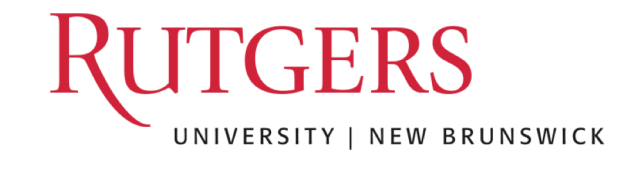

### We're all familiar with email. How does it work?

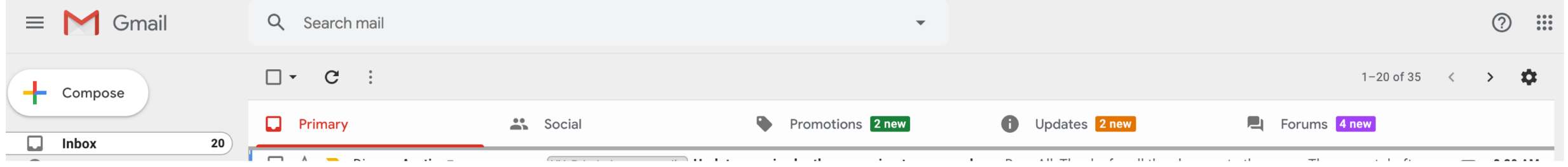

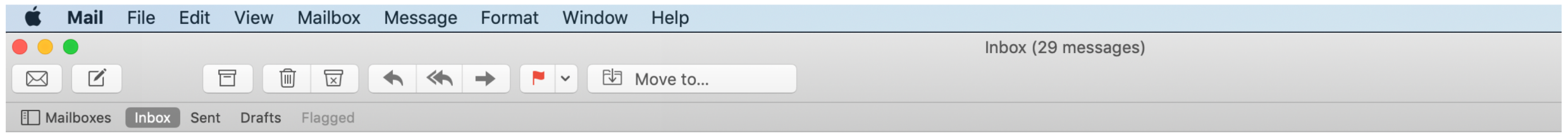

### Electronic Mail

### Three major components:

- 1. User agents
	- a.k.a. "mail reader"
	- e.g., Applemail, Outlook
	- Web-based user agents (ex: gmail)

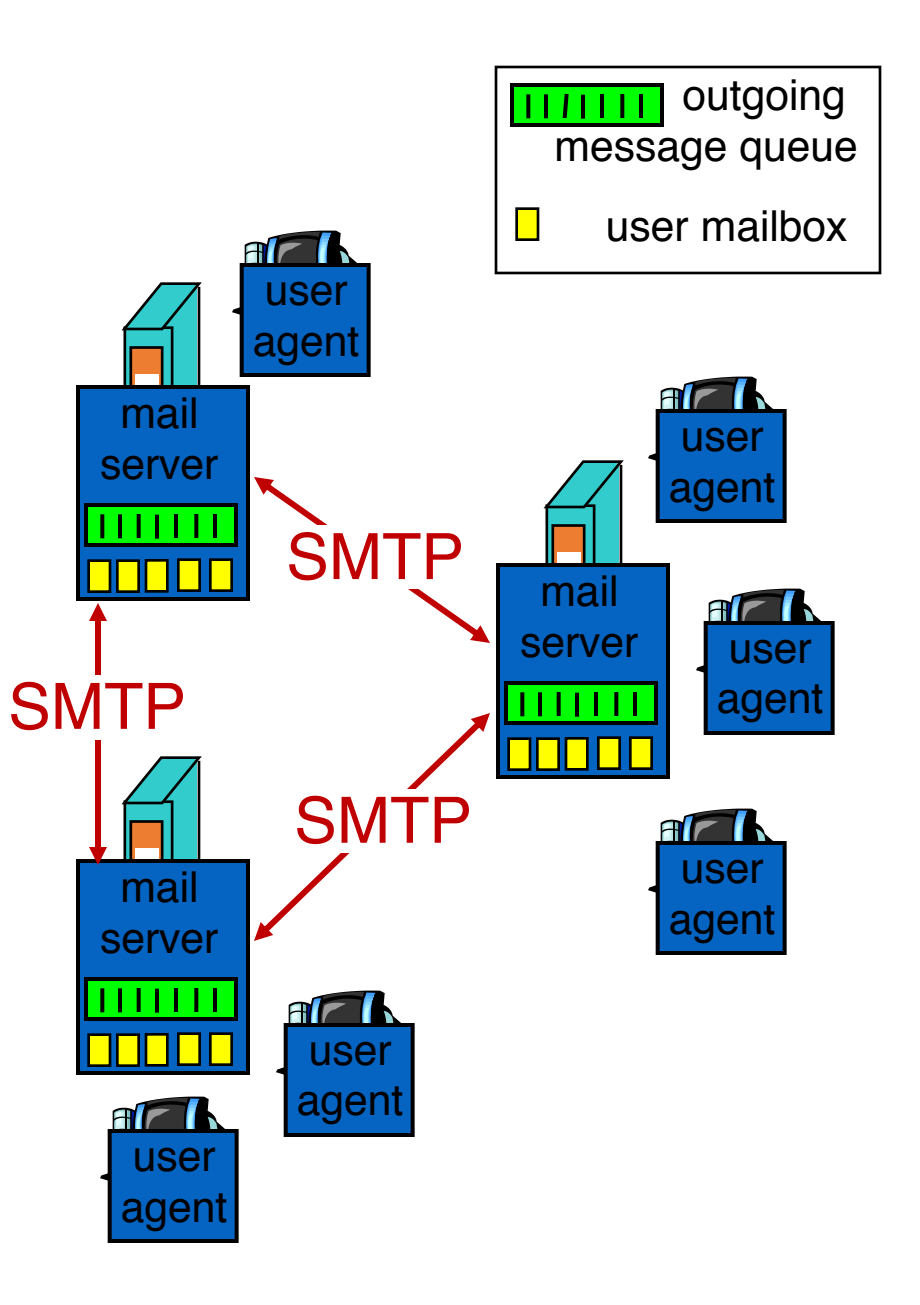

### Electronic Mail: Mail servers

### 2. Mail Servers

- Mailbox contains incoming messages for user
- Message queue of outgoing (to be sent) mail messages
- Sender mail server makes connection to Receiver mail server
	- IP address, port 25

### 3. SMTP protocol

- Used to send messages
- Client: sending user agent or sending mail server
- server: receiving mail server

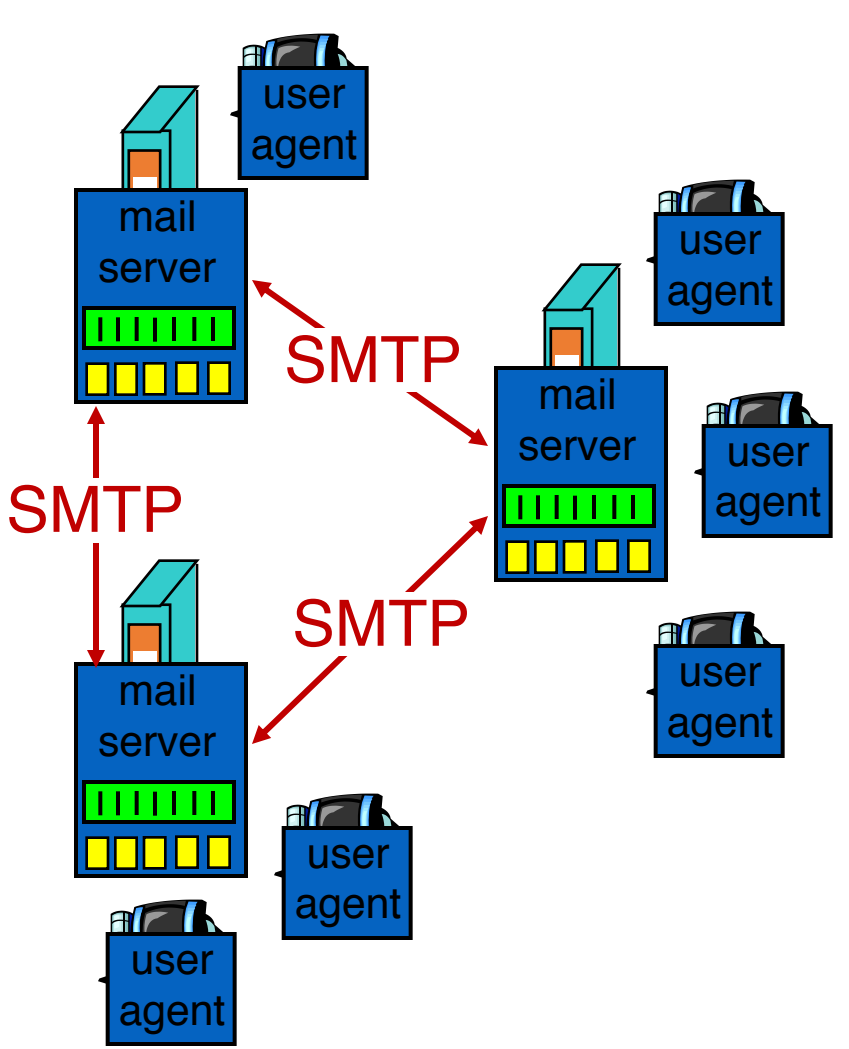

### Scenario: Alice sends message to Bob

- 1) Alice (alice@rutgers.edu) uses UA to compose message to bob@nyu.edu
- 2) Alice's UA sends message to her mail server; message placed in outgoing message queue
- 3) Client side of SMTP opens TCP connection with Bob's mail server
- 4) SMTP client sends Alice's message over the TCP connection
- 5) Bob's mail server places the message in Bob's incoming mailbox
- 6) Sometime later, Bob invokes his user agent to read message

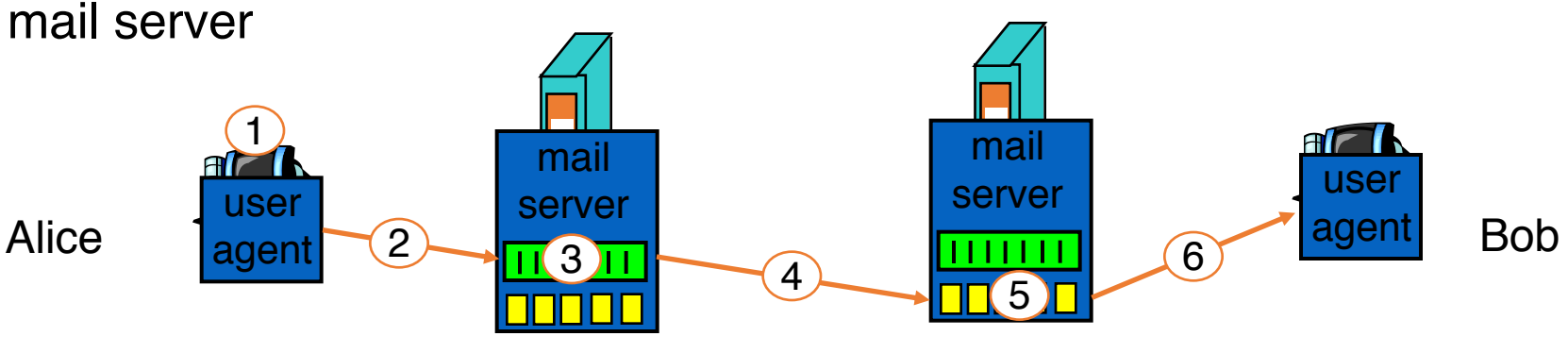

Rutgers mail server NYU mail server

### Observations on these exchanges

- Mail servers are useful "always on" endpoints
	- Receiving the email on behalf of Bob, should Bob's machine be turned off
	- Retrying the delivery of the email to Bob on behalf of Alice, should Bob's mail server be unavailable in the first attempt
- The same machine can act as client and server based on context
	- Rutgers's mail server is the server when Alice sends the mail
	- It is the client when it sends mail to Bob's mail server
- SMTP is push-heavy: info is pushed from client to server
	- Contrast to HTTP or DNS where info is pulled from the server

### Sample SMTP interaction

• A small demo

### Sample SMTP interaction

220 hill.com SMTP service ready

HELO town.com

250 hill.com Hello town.com, pleased to meet you

MAIL FROM:  $\langle$ jack@town.com>

250 <jack@town.com>… Sender ok

RCPT TO:  $\leq$ jill@hill.com>

250 <jill@hill.com>… Recipient ok

DATA

354 Enter mail, end with "." on a line by itself Jill, I'm not feeling up to hiking today. Will you please fetch me a pail of water?

250 message accepted

**QUIT** 

.

221 hill.com closing connection

### MAIL command response codes

#### Table 23.2 Responses

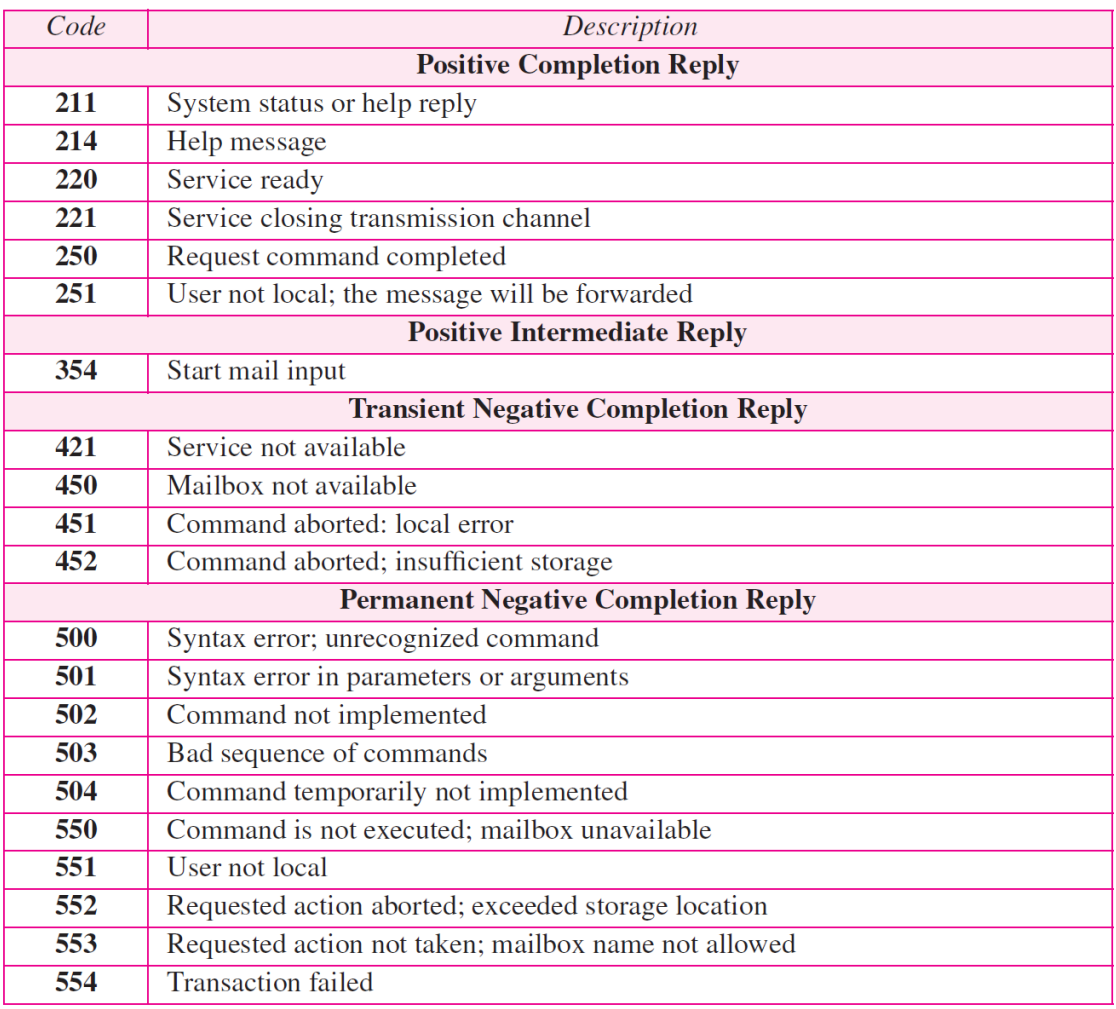

220: Service ready 250: Request command complete 354: Start mail input 421: Service not available

## Mail message (stored on server) format

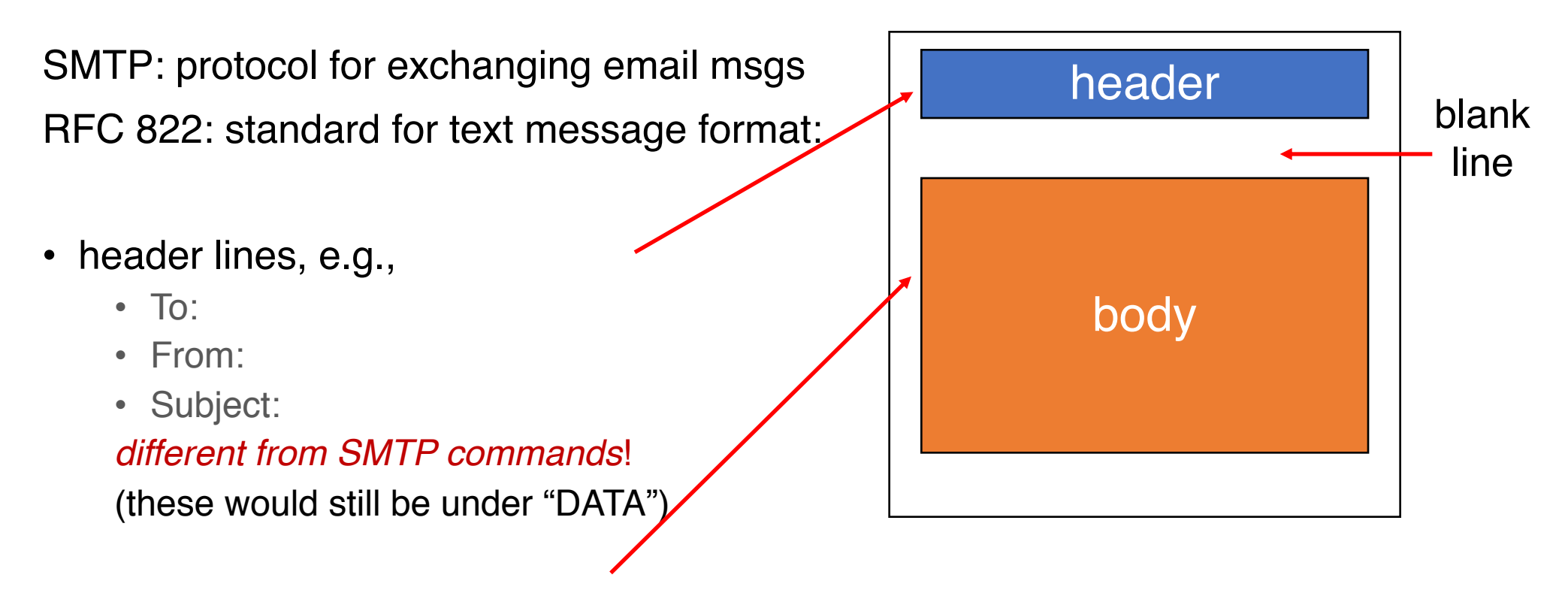

- body
	- the "message", ASCII characters only

### Message format: multimedia extensions

- MIME: multimedia mail extension, RFC 2045, 2056
- additional lines in msg header declare MIME content type

![](_page_10_Figure_3.jpeg)

 $1:17$  AM (8 hours ago)

 $\leftarrow$  Reply

Forward

Filter messages like this

# CS 352 Mail: Access Protocols

CS 352, Lecture 5.2 [http://www.cs.rutgers.edu/~sn624/352](http://www.cs.rutgers.edu/~sn624/352-S19)

Srinivas Narayana

![](_page_11_Picture_3.jpeg)

### Mail access protocols

![](_page_12_Figure_1.jpeg)

- SMTP: delivery/storage to receiver's server
- Mail access protocol: retrieval from server
	- POP: Post Office Protocol [RFC 1939]
		- Client connects to POP3 server on TCP port 110
	- IMAP: Internet Mail Access Protocol [RFC 1730]
		- Client connects to TCP port 143
	- HTTP: gmail, outlook, etc.

## POP vs IMAP

- POP3
- Stateless server
- UA-heavy processing
- UA retrieves email from server, then typically deleted from server
- Latest changes are at the UA
- Simple protocol (list, retr, del within a POP session)
- IMAP4
- Stateful server
- UA and server processing
- Server sees folders, etc. which are visible to UAs
- Changes visible at the server
- Complex protocol

### What about web-based email?

- Connect to mail servers via web browser
	- Ex: gmail, outlook, etc.
- Browsers speak HTTP
- Email servers speak SMTP
- Need a bridge to retrieve email using HTTP

### Web based email

![](_page_15_Figure_1.jpeg)

# Comparing SMTP with HTTP

- HTTP: pull
- SMTP: push
- both have ASCII command/response interaction, status codes
- HTTP: each object encapsulated in its own response msg
- SMTP: multiple objects sent in multipart msg
- HTTP: can put non-ASCII data directly in response
- SMTP: need ASCII-based encoding

## More themes from app-layer protocols

- Separation of concerns. Examples:
	- Content rendering for users (browser, UA) separate from protocol operations (mail server)
	- Reliable mail sending and receiving: mail UA doesn't need to be "always on" to send or receive email reliably
- In-band vs. out-of-band control:
	- In-band: headers determine the actions of all the parties of the protocol
	- There are protocols with out-of-band control, e.g., FTP
- Keep it simple until you really need complexity
	- ASCII-based design; stateless servers. Then introduce:
	- Cookies for HTTP state
	- IMAP for email organization
	- Security extensions (e.g., TLS)
	- Different methods to set up and use underlying connections (e.g., persistence)